# Funkce a procedury

Jan Faigl

### Katedra počítačů

Fakulta elektrotechnická České vysoké učení technické v Praze

### Přednáška 5

A0B36PR1 – Programování 1

Část 1 – Funkce, lokální proměnné a přidělování paměti

[Jména funkcí](#page-5-0)

[Předání návratové hodnoty funkce](#page-6-0)

[Rozsah platnosti proměnných](#page-8-0)

[Paměť lokálních proměnných](#page-9-0)

# Část 2 – Cykly a řízení jejich průchodu

**[Cykly](#page-14-0)** 

[Řízení průchodu cyklu](#page-15-0)

[Konečnost cyklu](#page-18-0)

[Příklad ukončení cyklu](#page-21-0)

[Vnořené cykly](#page-22-0)

Jan Faigl, 2014 A0B36PR1 – Přednáška 5: Funkce a procedury 3 / 54

Část 3 – Příklady

### [Výpočet největšího společného dělitele](#page-25-0)

[Rozklad problému na podproblémy](#page-28-0)

[Rekurze vs Iterace](#page-39-0)

Jan Faigl, 2014 A0B36PR1 – Přednáška 5: Funkce a procedury 4 / 54

# Část I

# <span id="page-4-0"></span>[Funkce, lokální proměnné a přidělování](#page-4-0) [paměti](#page-4-0)

# <span id="page-5-0"></span>Přetížení jména funkce

- **E** Funkce lišící se v počtu nebo typu parametrů se mohou jmenovat stejně
- **Přetěžování jmen (overloadings of names)**

```
int max(int x, int y) {
   return x > y ? x : y;
}
int max(int x, int y, int z) {
   return max(x, max(y, z));
}
double max(double x, double y) {
   return x > y ? x : y;
}
void execute() {
   System.out.println(max(3, 5));
   System.out.println(max(4, 7, 5));
   System.out.println(max(1.4, 4.3));
}
```
# <span id="page-6-0"></span>Předání návratové hodnoty funkce – return 1/2

**P**ředání hodnoty volání funkce je předepsáno voláním return

```
int doSomeThingUsefull() {
   int ret = -1:
   ...
   return ret;
}
```
**Jak často umisťovat volání return ve funkci?** 

```
int doSomething() {
       if (
             !cond1
           & k cond?
           & k cond3
           ) {
          ... do some long code ...
       }
      return 0;
   }
                                         int doSomething() {
                                            if (cond1) {
                                               return 0;
                                            }
                                            if (!cond2) {
                                               return 0;
                                            }
                                            if (!cond3) {
                                               return 0;
                                            }
                                            ... some long code ....
                                            return 0;
                                         }
http://llvm.org/docs/CodingStandards.html
```
# Předání návratové hodnoty funkce – return 2/2

**DET** Volání return na začátku funkce může být přehlednější

Podle hodnoty podmínky je volání funkce ukončeno

Kódovací konvence může také předepisovat použití nejvýše jednoho volání return

Má výhodu v jednoznačné identifikací místa volání, můžeme jednoduše pak například přidat další zpracování výstupní hodnoty funkce. Dále není doporučováno bezprostředně používat else za voláním return (nebo jiným přerušení toku programu), např.

```
case 10:
    if (...) {
...
         return 1;
    } else {
         if (cond) {
...
             return -1;
         } else {
             break;
         }
    }
                                           case 10:
                                               if ( \ldots ) {
                                                    ...
                                                    return 1;
                                               } else {
                                                    \begin{matrix} \text{if } (\text{cond}) \\ \cdots \end{matrix}return -1;
                                                    }
                                                }
                                                break;
```
# <span id="page-8-0"></span>Rozsah platnosti lokální proměnné

**Lokální proměnné mají rozsah platnosti pouze uvnitř bloku nebo** funkci

int  $a = 10$ ; //lokalni promenna

if (a == 10) { int a = 1; // v Jave nelze zastinit lokalni // promennou jinou lokalni // promennou riziko chyby // int b = 20; // lokalni promena s platnosti // uvnitr bloku a = b + 10; // }

 $b = 10$ ; // b neni platnou promennou

■ "Globální" proměnné, které mají rozsah platnosti "kdekoliv" v programu můžeme v Javě realizovat jako třídní proměnné, případně jako atributy objektu.

> K tomu však potřebujeme znát základy objektově orientovaného programování

Jan Faigl, 2014 A0B36PR1 – Přednáška 5: Funkce a procedury 12 / 54

# <span id="page-9-0"></span>Přidělování paměti proměnným

- Přidělením paměti proměnné rozumíme určení adresy umístěné proměnné v paměti počítače
- **Lokálním proměnným a parametrům funkce** 
	- se paměť přiděluje při volání funkce.
	- Paměť zůstane přidělena jen do návratu z funkce.

Při návratu funkce se přidělené paměťové místo uvolní pro další použití

- **Paměť se alokuje z rezervovaného místa zásobník (stack)**
- **Dynamické přidělování paměti** 
	- Alokace paměti řetězce nebo pole se provádí příkazem new

Alokace objektů

**Paměť se alokuje z rezervovaného místa – halda (heap)** 

# Alokace paměti

- Java program běží ve virtuálním stroji JVM (Java Virtual Machine)
- Při spuštění JVM specifikujeme kolik fyzické paměti dedikujeme virtuálnímu stroji

Podobně funguje fyzický limit na úrovni OS

- Paměť je rozdělena na zásobník (stack) a haldu (heap)
- **Paměť přiděluje správce paměti**
- Dynamicky přidělovanou paměť (voláním new) v Javě spravuje a automaticky uvolňuje Garbage Collector

# Zásobník

- Úseky paměti přidělované lokálním proměnným a parametrům funkce tvoří tzv. zásobník (stack)
- Úseky se přidávají a odebírají
	- Vždy se odebere naposledy přidaný úsek

LIFO – last in, first out

Na zásobník se také ukládá "volání funkce"

Na zásobník se také ukládá návratová hodnota funkce a také hodnota "program counter" původně prováděné instrukce, před voláním funkce Alokují se tam proměnné parametrů funkce

Argumenty (parametry) jsou de facto lokální proměnné

Opakovaným rekurzivním voláním funkce můžeme velice rychle zaplnit velikost přiděleného zásobníku

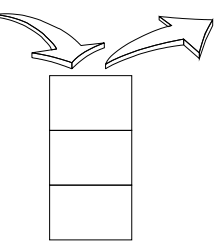

# Příklad rekurzivního volání funkce

```
void printValue(int v) {
   System.out.println("value: " + v);
   printValue(v + 1);}
demo.printValue(1);
```

```
lec05/DemoStackOverflow.java
```
Vyzkoušejte si program pro různé hodnoty přidělené paměti pro zásobník

```
java DemoStackOverflow 2>err | tail -n 2
value: 9918
value: 9919
java -Xss10m DemoStackOverflow 2>err | tail -n 2
value: 137803
value: 137804
```
# Část II

# <span id="page-13-0"></span>[Cykly a řízení jejich průchodu](#page-13-0)

Jan Faigl, 2014 A0B36PR1 – Přednáška 5: Funkce a procedury 18 / 54

<span id="page-14-0"></span>**Cykly** 

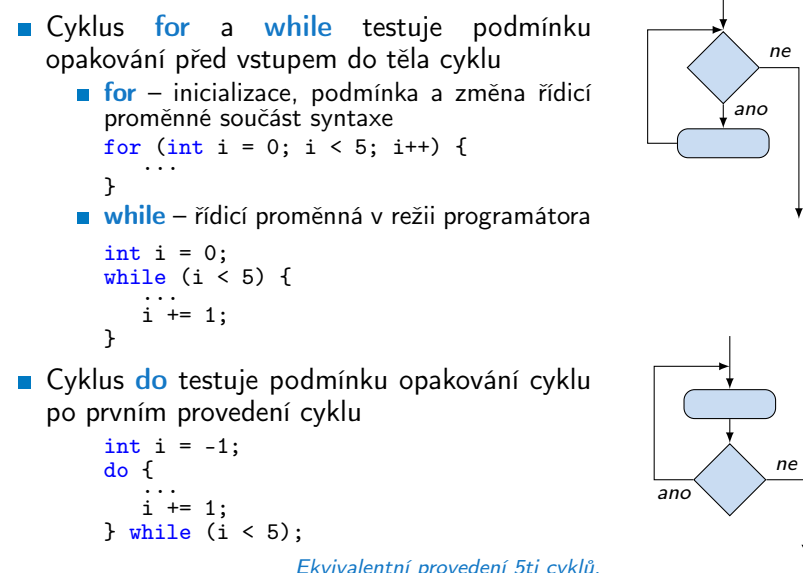

Jan Faigl, 2014 A0B36PR1 – Přednáška 5: Funkce a procedury 20 / 54

<span id="page-15-0"></span>Předčasné ukončení průchodu cyklu – příkaz continue

- Někdy může být užitečné ukončit cyklus v nějakém místě uvnitř těla cyklu
	- **Například ve vnořených if příkazech**
- **P**říkaz continue předepisuje ukončení průchodu těla cyklu

Platnost pouze v těle cyklu!

```
for (int i = 0; i < 10; ++i) {
   System.out.print("i:" + i + " ");
   if (i \times 3 = 0) {
       continue;
    }
   System.out.println(" ");
}
                                                    javac DemoContinue.java
                                                    java DemoContinue
                                                    \overline{\mathbf{i}}\cdot\mathbf{0}i:1 i:2 i:3
                                                    i:4 i:5 i:6
                                                    i:7 i:8 i:9
```
lec05/DemoContinue.java

# Předčasné ukončení vykonávání cyklu – příkaz break

**Příkaz break předepisuje ukončení cyklu** 

Program pokračuje následujícím příkazem po cyklu

```
for (int i = 0; i < 10; ++i) {
   System.out.print("i: " + i + " ");
   if (i \times 3 = 0) {
      continue;
   }
   System.out.println(" ");
   if (i > 5) {
      break;
   }
}
                                             javac DemoBreak.java
                                             java DemoBreak
                                             i:0
                                             i:1 i:2 i:3
                                             i:4 i:5 i:6
```

```
lec05/DemoBreak.java
```
# Příklad – ukončení cyklu lineárního vyhledávání

```
String [] months = [ "jan", "feb", "mar", "apr", "may", "
    jun", "jul", "aug", "sep", "oct", "nov", "dec"};
String monthStr = (\text{args.length} > 0) ? \text{args}[0] : "Jun";
int month = -1;
monthStr = monthStr.substring(0, 3);for(int i = 0; i < months.length; ++i) {
   if (monthStr.equalsIgnoreCase(months[i])) {
      month = i + 1;
      break;
   }
}
if (month >= 0 && month < months.length) {
   System.out.println("Parsed month \overline{y}" + monthStr + "' is
    " + month + " month of the year";
} else {
   System.err.println("Month has not been matched");
}
        lec04/DemoArrayMonth.java lec05/DemoArrayMonth.java
```
Při nalezení odpovídajícího řetězce je zbytečné testovat další prvky pole.

# <span id="page-18-0"></span>Konečnost cyklů 1/3

Konečnost algoritmu – pro přípustná data v konečné době skončí

2. přednáška

- Aby byl algoritmus konečný musí každý cyklus v něm uvedený skončit po konečném počtu kroků
- Jedním z důvodu neukončení programu je zacyklení
	- **Program opakovaně vykoná cyklus, jehož podmínka ukončení** není nikdy splněna.

$$
\begin{array}{ll}\n\text{while} & \text{if } ! = 0) \\
\text{if } & \text{if } 0 \\
\text{if } & \text{if } 1 \\
\text{if } & \text{if } 1\n\end{array}
$$

- Cyklus se provede jednou,
- nebo neskončí.
- **Záleží na hodnotě i před** voláním cyklu

# Konečnost cyklů 2/3

- Základní pravidlo pro konečnost cyklu
	- **Provedením těla cyklu se musí změnit hodnota proměnné** použité v podmínce ukončení cyklu

```
for (int i = 0; i < 5; i++) {
...
}
```
**Uvedené pravidlo konečnost cyklu nezaručuje** 

```
int i = -1;
while( i < 0 ) {
   i = i - 1;
}
```
Konečnost cyklu závisí na hodnotě proměnné před vstupem do cyklu.

# Konečnost cyklů 3/3

```
while (i := n) {
   ... //prikazy nemenici hodnotu promenne i
   i++;
}
```
Vstupní podmínka konečnosti uvedeného cyklu

 $\blacksquare$  i  $\leq n$  pro celá čísla

Jak by vypadala podmínka pro proměnné typu double?

```
lec05/DemoLoop.java
```
Splnění vstupní podmínky konečnosti cyklu musí zajistit příkazy předcházející příkazu cyklu

Zabezpečený program testuje přípustnost vstupních dat

# <span id="page-21-0"></span>Příklad – test, je-li zadané číslo prvočíslem

```
public boolean isPrimeNumber(int n) {
   boolean ret = true;
   for (int i = 2; i <= (int)Math.sqrt(n); ++i) {
      if (n \, % i == 0) {
         ret = false;
         break;
      }
   }
   return ret;
}
                                     lec05/DemoPrimeNumber.java
```
- Po nalezení prvního dělitele je zbytečné pokračovat ve zkoušení dalších hodnot
- Hodnota výrazu (int)Math.sqrt(n) se v cyklu nemění a je zbytečné výraz opakovaně vyhodnocovat

```
boolean ret = true;
final int MAX_BOUND = (int)Math.sqrt(n);for (int i = 2; i <= MAX_BOUND ; ++i) {
}
```
V JVM bude výraz pravděpodobně vyhodnocen pouze jednou v důsledku optimalizace kódu za běhu Java HotSpot Virtual Machine

Jan Faigl, 2014 A0B36PR1 – Přednáška 5: Funkce a procedury 30 / 54

break outer;

<span id="page-22-0"></span>Vnořené cykly

**break** ukončuje vnitřní cyklus for (int  $i = 0$ ;  $i < 3$ ;  $i++)$  { for (int  $j = 0$ ;  $j < 3$ ;  $j++)$  { System.out.println(" $i$ -j: " + i + "-" + j); if  $(i == 1)$  { break; } } } i-j: 0-0 i-j: 0-1 i-j: 1-0 i-j: 1-1 i-j: 2-0 i-j: 2-1 Vnější cyklu můžeme ukončit příkazem break se jménem outer: for (int i = 0; i < 5; i++) { for (int  $j = 0$ ;  $j < 3$ ;  $j++)$  { System.out.println(" $i-j$ : " + i + "-" + i): if  $(i == 2)$  { i-j: 0-0 i-j: 0-1 i-j: 0-2

<http://docs.oracle.com/javase/tutorial/java/nutsandbolts/branch.html>

} } }

Jan Faigl, 2014 A0B36PR1 – Přednáška 5: Funkce a procedury 32 / 54

lec05/DemoLabeledBreak.java

# Kódovací konvence

- **P**říkazy break a continue v podstatě odpovídají příkazům skoku.
- **Decně můžeme říci, že příkazy break a continue nepřidávají** příliš na přehlednosti<br>Nemyslíme tím break v příkazu switch
- **P**řerušení cyklu break nebo continue můžeme využít těle dlouhých funkcí a vnořených cyklech

Ale funkce bychom měli psát krátké a přehledné

- Je-li funkce (tělo cyklu) krátké je význam break/continue čitelný
- Podobně použití na začátku bloku cyklu např. jako součást testování splnění předpokladů, je zpravidla přehledné
- Použití uprostřed bloku je však už méně přehledné a může snížit čitelnost a porozumění kódu

```
https://www.scribd.com/doc/38873257/
```

```
Knuth-1974-Structured-Programming-With-Go-to-Statements
```
# <span id="page-24-0"></span>Část III [Příklady](#page-24-0)

Jan Faigl, 2014 A0B36PR1 – Přednáška 5: Funkce a procedury 34 / 54

<span id="page-25-0"></span>Příklad – Výpočet největšího společného dělitele 1/3

- $\blacksquare$  Vstup celá čísla x a v
- Výstup největší společný dělitel x a y, tj. celé číslo d takové, že  $x\%d = 0$  a  $y\%d = 0$  a zároveň d je maximální možné.
- Základní varianta

```
int getGreatestCommonDivisor(int x, int y) {
   int d = x < y ? x : y;
   while ( (x % d != 0) || (y % d != 0) ) {
      d = d - 1;
   }
   return d;
}
```
lec03/DemoGCD.java

Příklad – Výpočet největšího společného dělitele 2/3

**Místo výběru menšího z čísel x a y vnoříme do těla hlavního** cyklu dva cykly zmenšující hodnoty aktuální hodnoty x a y

```
int getGreatestCommonDivisorLoops(int x, int y) {
   while (x := y) {
      while (x > y) {
         x = x - y;}
      while (y > x) {
         y = y - x;}
   }
   return x;
}
                                         lec05/DemoGCD.java
```
Vnitřní cykly počítají nenulový zbytek po dělení většího čísla menším

Jan Faigl, 2014 A0B36PR1 – Přednáška 5: Funkce a procedury 37 / 54

# Příklad – Výpočet největšího společného dělitele 3/3

Vnitřní cykly můžeme nahradit přímým výpočtem zbytku po dělení operátorem %

```
int getGreatestCommonDivisorEuclid(int x, int y) {
   int remainder = x % y;while (remainder != 0) {
      x = y;y = remainder;
      remainder = x % y;
  }
  return y;
```
}

lec05/DemoGCD.java

### Euklidův algoritmus

- **Určíme zbytek po dělení daných čísel**
- Zbytkem dělíme dělitele a určíme nový zbytek, až dosáhneme nulového zbytku
- Poslední nenulový zbytek je největší společný dělitel

Jan Faigl, 2014 A0B36PR1 – Přednáška 5: Funkce a procedury 38 / 54

# <span id="page-28-0"></span>Rozklad problému na podproblémy

- Postupný návrh programu rozkladem problému na podproblémy
	- **Zadaný problém rozložíme na podproblémy**
	- Pro řešení podproblémů zavedeme abstraktní příkazy
	- S abstraktními příkazy sestavíme hrubé řešení
	- Abstraktní příkazy realizujeme jako procedury (funkce)
- Rozklad problému na podproblémy ilustrujeme na příkladu hry NIM
	- **Pravděpodobně první počítačová hra** (1951)
	- **Hra dvou hráčů v odebírání herních** kamenů (nebo např. zápalek)

Čínská hra ve sbírání kamenů "Tsyanchidzi" "L'Année Derniere a Marienbad"

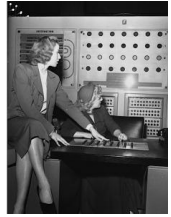

[http: // www. jot101. com/ 2013/ 09/ nim-first-computer-game-1951\\_ 19. html](http://www.jot101.com/2013/09/nim-first-computer-game-1951_19.html)

# Hra NIM - Pravidla

### **■** Pravidla

- Hráč zadá počet herních kamenů (např. od 15 do 35)
- **Pak se střída se strojem v odebírání;** odebrat lze 1, 2 nebo 3 kameny
- **Prohraje ten, kdo odebere poslední herní** kámen
- **Dílčí problémy** 
	- **zadání počtu kamenů**
	- Odebrání kamenů hráčem
	- Odebrání kamenů strojem

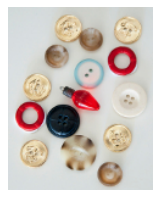

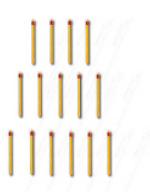

# Příklad průběhu hry

Zadej počet kamenů (15 až 35): 18

■ Stav hry

- Počet kamenů ve hře
- Kdo je na tahu počítač (P) nebo hráč (H)

Průběh:

- 1. Počet kamenů 18; Kolik odeberete? 1 (H)
- 2. Počet kamenů 17; Odebírám 1 (P)
- 3. Počet kamenů 16; Kolik odeberete? 3 (H)
- 4. Počet kamenů 13; Odebírám 1 (P)
- 5. Počet kamenů 12; Kolik odeberete? 3 (H)
- 6. Počet kamenů 9; Odebírám 1 (P)
- 7. Počet kamenů 8; Kolik odeberete? 3 (H)
- 8. Počet kamenů 5; Odebírám 1 (P)
- 9. Počet kamenů 4; Kolik odeberete? 3 (H)
- 10. Počet kamenů 1; Odebírám 1 (P)
- **E Hráč vyhrál, počítač odebral poslední kámen.**

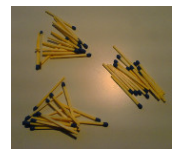

# NIM pravidla pro odebírání

- **Počet kamenů nevýhodných pro protihráče je 1, 5, 9, ...,** obecně  $4n + 1$ , kde n je celé nezáporné číslo
- Stroj musí z počtu kamenů K odebrat x kamenů, aby platilo

$$
K-x==4n+1
$$

■ 
$$
x == (K - 1) - 4n
$$
, tj. hledáme zbytek po dělení 4  
■  $x \leftarrow (K - 1) mod 4$   
■  $x \leftarrow (K - 1)\%4$ 

 $\blacksquare$  Je-li  $x == 0$ , je okamžitý počet kamenů pro stroj nevýhodný a bude-li protihráč postupovat správně, stroj prohraje.

## Hra NIM – Hrubý návrh řešení

```
int numberOfStones;
boolean machine = true;
numberOfStones = getNumberOfStones(limits);
do {
   if (machine) {
      machineTurn();
   } else {
      humanTurn();
   }
   machine = \text{!machine}; //change the player
} while (numberOfStones > 0);
return machine ? "Machine win!" : "Human win!";
```
■ Podproblémy getNumberOfStones, machineTurn a humanTurn reprezentují abstraktní příkazy, které implementujeme jako funkce vracející počet kamenů k odebrání.

## Hra NIM – Podrobnější návrh

```
1 final int MIN INIT STONES = 15;
2 final int MAX INIT STONES = 35;
3 boolean machine = true;
4 int numberOfStones = getNumberOfStones(limits);
5
\frac{6}{7} if (
        numberOfStones < MIN_INIT_STONES
8 || numberOfStones > MAX_INIT_STONES
9 ) {
10 return "Given number of stones is out of range";
11 }
12
13 do {
14 if (machine) {
15 numberOfStones -= machineTurn(numberOfStones);
16 } else {
17 numberOfStones -= humanTurn(numberOfStones);
18 }
19 machine = !machine; //change the player
20 } while (numberOfStones > 0);
21
22 return machine ? "Machine win!" : "Human win!";
```
## Hra NIM – Implementace 1/4

### Scanner scan;

```
int getNumberOfStones(int min, int max) {
   int n = -1:
   System.out.print("Enter number of stones in range [
    " + min + ", " + max + "]: ");
   n = scan.nextInt();
   return (n \geq min \& n \leq max ? n : -1);}
```
#### lec05/DemoNIM.java

## Hra NIM – Implementace 2/4

```
int humanTurn(int n) {
   int r = 0:
   while(r != 1 && r != 2 && r != 3) {
      System.out.print("No. of stones is " + n + ".
   How many stones you will take: " );
      r = \text{scan.nextInt}();
   }
   return r;
}
```
lec05/DemoNIM.java

## Hra NIM – Implementace 3/4

```
int machineTurn(int n) {
   int r = (n - 1) % 4;
   if (r == 0) {
     r = 1:
   }
   System.out.println("No. of stones is " + n + ". I
   take " + r + ".");
   return r;
}
```
lec05/DemoNIM.java

# Hra NIM – Implementace 4/5

```
1 public String play(boolean machineStart) {
2 final int MIN_INIT_STONES = 15;<br>3 final int MAX_INIT_STONES = 35;
      final int MAX_INIT_STONES = 35;
4
5 boolean machine = machineStart;
6
7 int numberOfStones = getNumberOfStones(MIN_INIT_STONES,
       MAX_INIT_STONES);
8 if (numberOfStones < MIN_INIT_STONES || numberOfStones
       > MAX_INIT_STONES) {
9 return "Given number of stones is out of range";
10 }
11 do {
12 if (machine) {
13 numberOfStones -= machineTurn(numberOfStones);
14 } else {
15 numberOfStones -= <u>humanTurn</u>(numberOfStones);<br>16
16 }
17 machine = !machine;
18 } while(numberOfStones > 0);
19 return machine ? "Machine win!" : "Human win!";
20 }
                                            lec05/DemoNIM.java
```
## Hra NIM – Implementace 5/5

```
public static void main(String[] args) {
   DemONIM nim = new DemONIM();
   String result = \text{nim.play}(\text{true}); //machine start
   true/false
   System.out.println("Result of the game is: " +
   result);
}
```
lec05/DemoNIM.java Vyzkoušejte si program sami napsat a otestujte jej pro případ kdy začíná počítač nebo člověk!

Kdo vyhrává při aplikování optimální strategie?

# <span id="page-39-0"></span>Výpočet faktoriálu

```
\blacksquareIterace
        n! = n(n-1)(n-2)... 2 \cdot 1■ Rekurze
                                             n! = 1 pro n \leq 1n! = n(n-1)! pro n > 1int factorialI(int n) {
   int f = 1:
   for(; n > 1; --n) {
       f \equiv n;
   }
   return f;
}
                                  int factorialR(int n) {
                                     int f = 1:
                                     if (n > 1) {
                                         f = n * factorialR(n-1);}
                                     return f;
                                  }
```
lec05/DemoFactorial.java

# Shrnutí přednášky

# <span id="page-41-0"></span>Diskutovaná témata

- **ELA** Funkce, jejich jména a předání návratové hodnoty příkazem return
- **Lokální proměnné a alokace paměti**
- **E** Cykly a řízení průchodu cyklu, příkazy break a continue
- **Příklady dekompozice problému a jeho řešení** 
	- Výpočet největšího společného dělitele
	- **Hra NIM**
	- Výpočet faktoriálu iteračně a rekurzí
- Příště: Rekurze a iterace